## INTERNATIONAL **STANDARD**

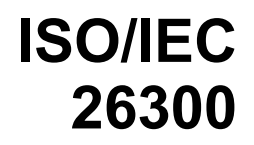

First edition 2006-12-01

### **Information technology — Open Document Format for Office Applications (OpenDocument) v1.0**

*Technologies de l'information — Format de document ouvert pour applications de bureau (OpenDocument) v1.0* 

### iTeh STANDARD PREVIEW (standards.iteh.ai)

ISO/IEC 26300:2006 https://standards.iteh.ai/catalog/standards/sist/f563c066-6930-4526-ac7b-07a9f556dd5f/iso-iec-26300-2006

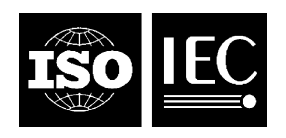

Reference number ISO/IEC 26300:2006(E)

#### **PDF disclaimer**

This PDF file may contain embedded typefaces. In accordance with Adobe's licensing policy, this file may be printed or viewed but shall not be edited unless the typefaces which are embedded are licensed to and installed on the computer performing the editing. In downloading this file, parties accept therein the responsibility of not infringing Adobe's licensing policy. The ISO Central Secretariat accepts no liability in this area.

Adobe is a trademark of Adobe Systems Incorporated.

Details of the software products used to create this PDF file can be found in the General Info relative to the file; the PDF-creation parameters were optimized for printing. Every care has been taken to ensure that the file is suitable for use by ISO member bodies. In the unlikely event that a problem relating to it is found, please inform the Central Secretariat at the address given below.

### iTeh STANDARD PREVIEW (standards.iteh.ai)

ISO/IEC 26300:2006 https://standards.iteh.ai/catalog/standards/sist/f563c066-6930-4526-ac7b-07a9f556dd5f/iso-iec-26300-2006

© ISO/IEC 2006

All rights reserved. Unless otherwise specified, no part of this publication may be reproduced or utilized in any form or by any means, electronic or mechanical, including photocopying and microfilm, without permission in writing from either ISO at the address below or ISO's member body in the country of the requester.

ISO copyright office Case postale 56 • CH-1211 Geneva 20 Tel. + 41 22 749 01 11 Fax + 41 22 749 09 47 E-mail copyright@iso.org Web www.iso.org

Published in Switzerland

### **Foreword**

ISO (the International Organization for Standardization) and IEC (the International Electrotechnical Commission) form the specialized system for worldwide standardization. National bodies that are members of ISO or IEC participate in the development of International Standards through technical committees established by the respective organization to deal with particular fields of technical activity. ISO and IEC technical committees collaborate in fields of mutual interest. Other international organizations, governmental and non-governmental, in liaison with ISO and IEC, also take part in the work. In the field of information technology, ISO and IEC have established a joint technical committee, ISO/IEC JTC 1.

International Standards are drafted in accordance with the rules given in the ISO/IEC Directives, Part 2.

The main task of the joint technical committee is to prepare International Standards. Draft International Standards adopted by the joint technical committee are circulated to national bodies for voting. Publication as an International Standard requires approval by at least 75 % of the national bodies casting a vote.

Attention is drawn to the possibility that some of the elements of this document may be the subject of patent rights. ISO and IEC shall not be held responsible for identifying any or all such patent rights.

ISO/IEC 26300 was prepared by the OASIS OpenDocument Technical Committee [as OASIS Open Document Format for Office Applications (OpenDocument) v1.0 (second edition)] and was adopted, under the<br>PAS procedure, by Joint Technical Committee ISO/IEC JTC 1, Information fechnology, in parallel with its PAS procedure, by Joint Technical Committee ISO/IEC JTC 1, *Information technology*, in parallel with its approval by the national bodies of **ISO and IEC. The content of IS**O/IEC 26300 and OASIS OpenDocument v1.0 2nd ed. is identical.

> ISO/IEC 26300:2006 https://standards.iteh.ai/catalog/standards/sist/f563c066-6930-4526-ac7b-07a9f556dd5f/iso-iec-26300-2006

### iTeh STANDARD PREVIEW (standards.iteh.ai)

ISO/IEC 26300:2006 https://standards.iteh.ai/catalog/standards/sist/f563c066-6930-4526-ac7b-07a9f556dd5f/iso-iec-26300-2006

# **OASIS N**

# **Open Document Format for Office Applications (OpenDocument) v1.0 (Second Edition)**

### **Committee Specification1, 19 Jul 2006**

### **Document identifier:**

OpenDocument-v1.0ed2-cs1.odt

### **Location:**

This Version: http://www.oasis-open.org/committees/office Previous Version: http://docs.oasis-open.org/office/v1.0 iTeh STANDARD PREVIEW

#### **Editors:**

.<br>Patrick Durusau, Individ**ual andards.iteh.ai**) Michael Brauer, Sun Microsystems, Inc.

#### **Abstract:**

#### ISO/IEC 26300:2006

This is the specification of the Open Document Format for Office Applications (OpenDocument) format, an open, XML-based file format for office applications, based on OpenOffice.org XML [OOo].

#### **Status:**

This document was last revised or approved by the OASIS Open Document Format for Office Applications (OpenDocument) Technical Committee on the above date. The level of approval is also listed above. Check the current location noted above for possible later revisions of this document. This document is updated periodically on no particular schedule.

Technical Committee members should send comments on this specification to the Technical Committee's email list. Others should send comments to the Technical Committee by using the "Send A Comment" button on the Technical Committee's web page at

#### www.oasis-open.org/committees/office

For information on whether any patents have been disclosed that may be essential to implementing this specification, and any offers of patent licensing terms, please refer to the Intellectual Property Rights section of the Technical Committee web page

www.oasis-open.org/committees/office/ipr.php

The non-normative errata page for this specification is located at www.oasis-open.org/committees/office

### **Table of Contents**

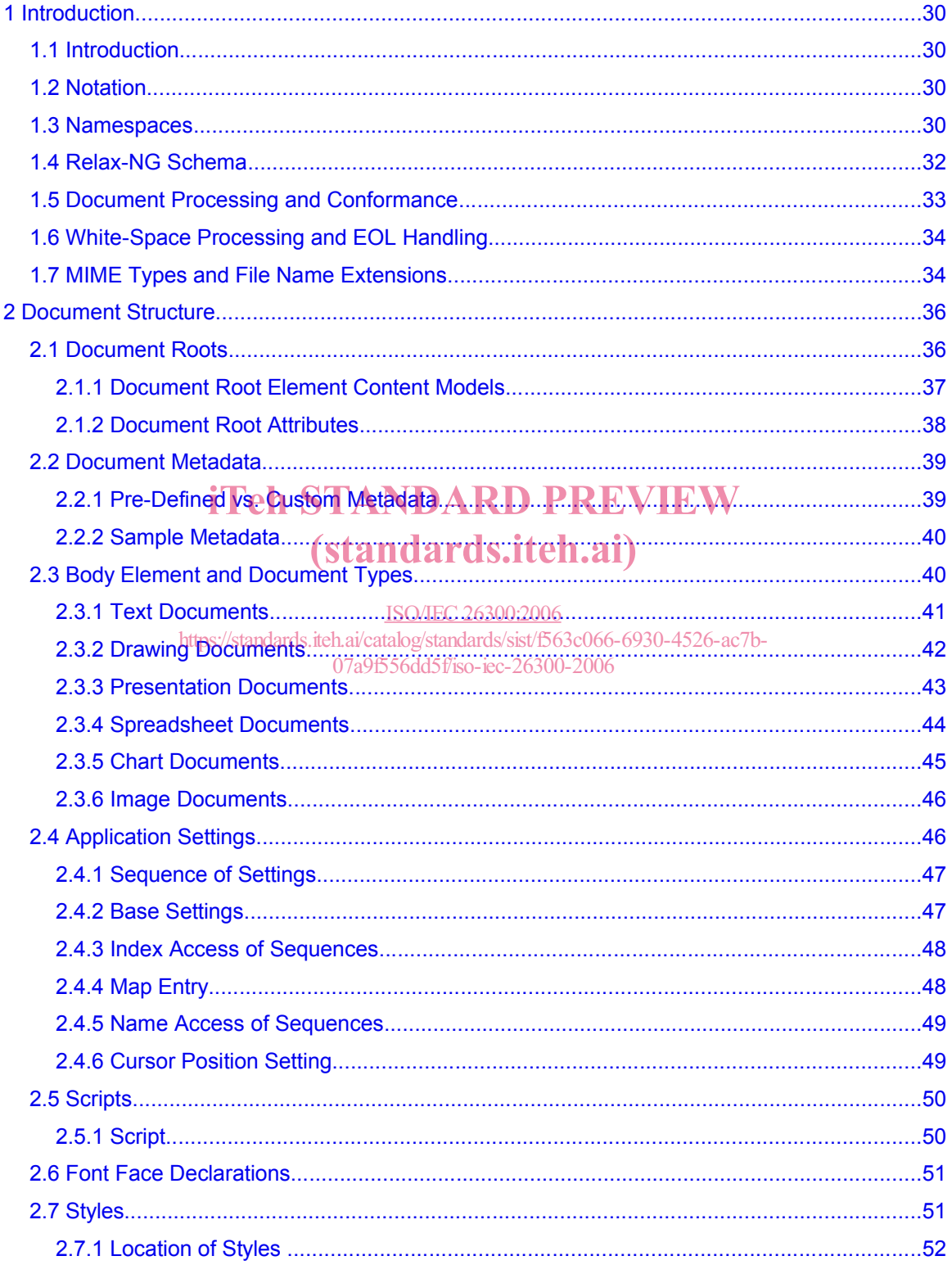

![](_page_6_Picture_10.jpeg)

![](_page_7_Picture_10.jpeg)

![](_page_8_Picture_10.jpeg)

![](_page_9_Picture_12.jpeg)

![](_page_10_Picture_12.jpeg)

![](_page_11_Picture_10.jpeg)

![](_page_12_Picture_10.jpeg)

![](_page_13_Picture_10.jpeg)

![](_page_14_Picture_10.jpeg)